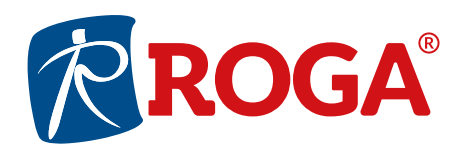

## 11ª MEZZA MARATONA CITTÀ DI ENNA "AUTODROMO DI PERGUSA"

## **ISCRIZIONE SCREENING POSTURALE**

## **DATI PERSONALI:**

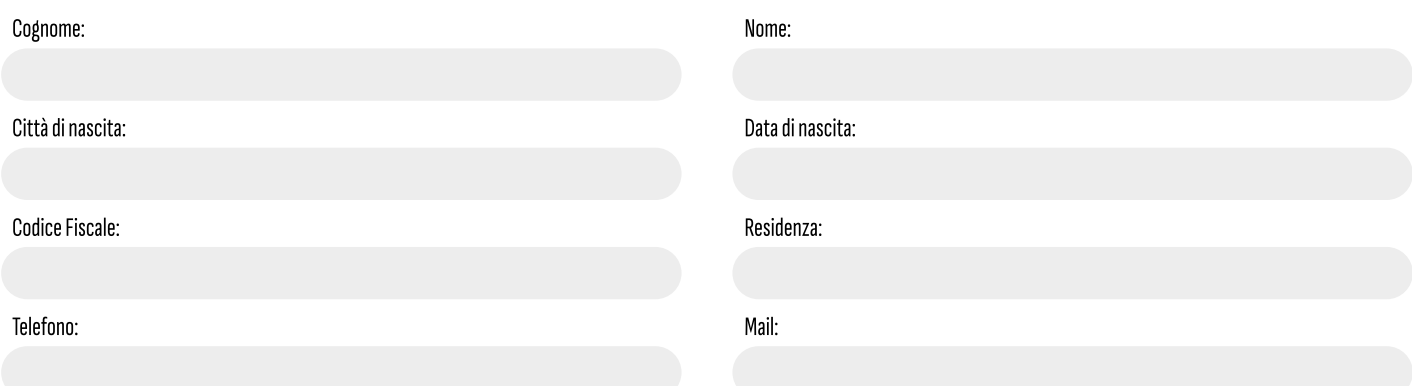

Con la sottoscrizione del seguente modulo dichiaro di aver ricevuto completa informativa ai sensi dell'art. 13 del Regolamento UE 2016/679 e della normativa nazionale in vigore, ed esprime il consenso al trattamento ed alla comunicazione dei propri dati personali con particolare riguardo a quelli cosiddetti particolari nei limiti, per le finalità e per la durata precisati nell'informativa.

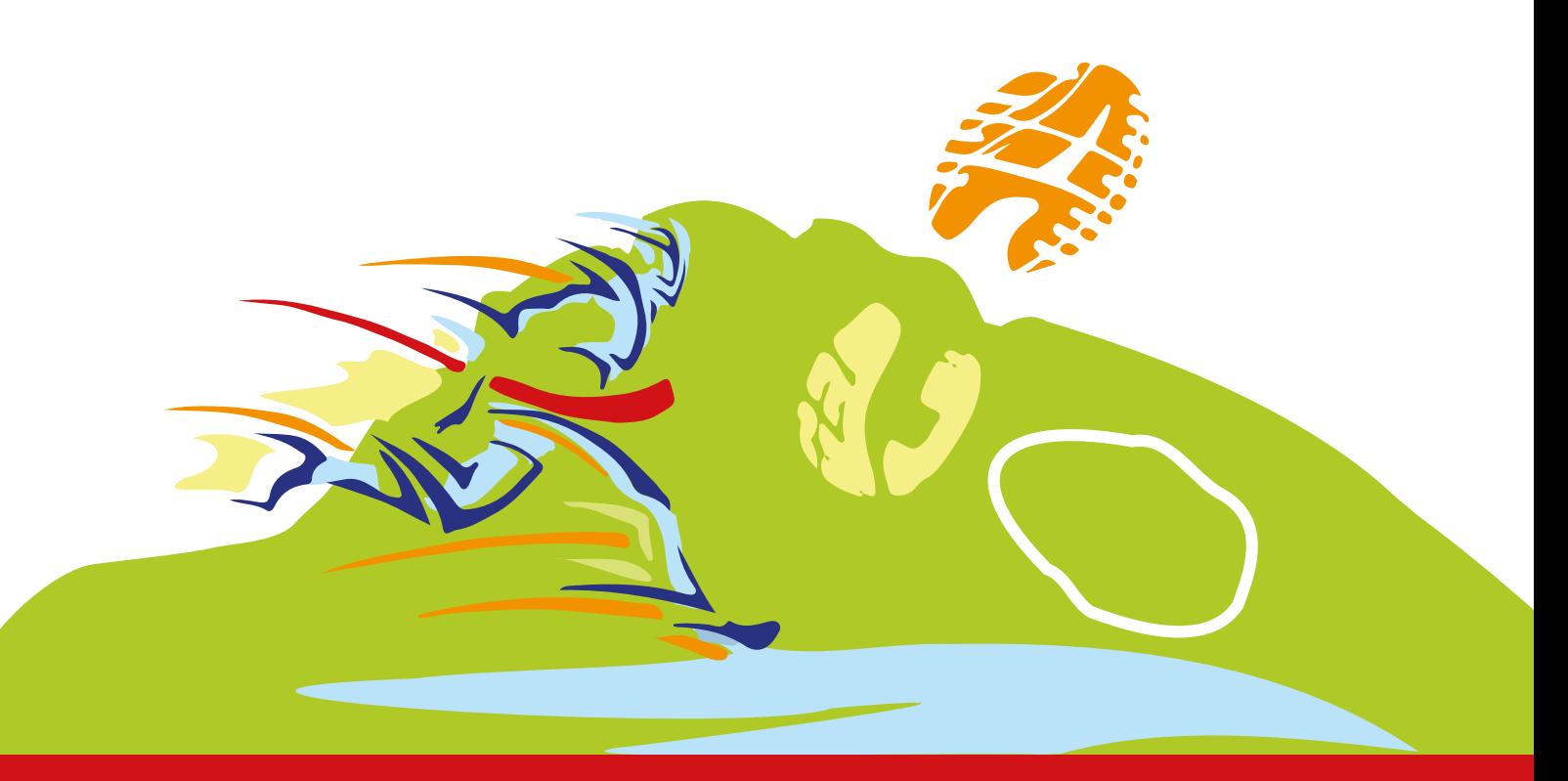